CAD-KAS PDF Flip Pages Download For PC

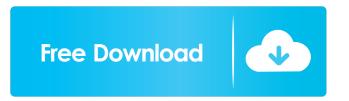

**CAD-KAS PDF Flip Pages Crack** Free Download is a professional application designed to enable you to create the flip page effects for PDF files. No need for a PDF reader to view the document. It will display directly in the web browser. The user has buttons to go to the next page, the previous page or to the first or last page. The user can also decide to enter the page number into an edit field. If he leaves the field the document

will show up on the page entered. The user can also click on a page to turn the page. If he moves over the page the edge of the paper will roll up as if the page will be turned. There are also zoom buttons to zoom the document in and out. The best thing is, that this takes only a small piece of plain HTML code on your website, no flash or something else. You can insert the HTML code anywhere. The pages will be stored as jpg images. This program allows you to open any PDF document and

export as flip page website with a few clicks. It will also allow you to edit the PDF file before you export it (it can do so because it is based on our PDF Editor application). CAD-KAS PDF Flip Pages Torrent Download Features: \* 100% Encrypted \* No Spyware \* Only free \* Small File Size \* Compatible with all browsers \* No time limit \* No advertisements \* No watermark \* Fast CAD-KAS PDF Flip Pages Activation Code Edition \$15.00 CAD [ Click Here To See CAD-KAS PDF Flip

Pages Review] CAD-KAS PDF Flip Pages license key is more reliable than other cheap key. **CAD-KAS PDF Flip Pages** activator is very easy to use. It is very easy to activate CAD-KAS PDF Flip Pages with a license key.NEW DELHI: The government will launch the National Horticulture Mission (NHM) by December to develop and strengthen horticulture sector, Union Agriculture minister Narendra Singh Tomar said here today."The national mission will

be launched in the next month. In the next one year, we will complete the mission," Tomar said.He said government would set up a specialised centre for horticulture research in Aligarh in Uttar Pradesh to take the lead in development of new varieties and their marketing. The minister said the Centre has been trying to solve the problems of developing new varieties of fruits, vegetables and flowers of horticulture

**CAD-KAS PDF Flip Pages Crack Activator Free Download** 

Auto-Size: Set the font size to automatic (auto) or manually set it (manual) ObjectColor: Specify the color for the objects ObjectSize: Set the text size for the objects (auto) or manually set it (manual) TextShadow: Set the shadow (auto) or manually set it (manual) TextColor: Specify the color for the text PageNum: Set the page number for the flip page website (auto) or manually set it (manual) Zoom: Set the zoom of the PDF page (auto) or manually set it

(manual) Margin: Set the margin (auto) or manually set it (manual) PageSize: Specify the page size for the flip page website (auto) or manually set it (manual) Export: Save the flip page website or open it as a PDF file CAD-XFPD 2.7.1 CAD-XFPD is a PDF editor with form and picture features. It provides full support for the XFDF and XFA specifications. Key features include: Preview of XFDF and XFA forms Insert. delete and modify form fields Insert, delete, edit and modify the

form title Crop form images Check for and correct errors in **XFDF** and **XFA** forms PDF/XFDF/XFA export, check validation results of XFDF and XFA forms Insert pictures to **XFDF** and **XFA** forms Insert pictures and graphics from the clipboard Insert pictures from URL or any local files Dynamically add pictures to **XFDF and XFA forms Text** rendering options for XFDF and XFA forms Export XFDF and **XFA files as PDF PDF-Plumber** 

PDF-Plumber is an easy to use, rapid and user friendly PDF editor. This software has been designed to edit or transform the content of your PDF files (any PDF document). You have the power to edit or transform content such as add, delete or modify PDF files. PDF-Plumber is perfect for creating PDF documents or fixing, editing and correcting problems that you might find in PDF files. It allows you to fix pages, change page order and/or formatting, add/delete/replace/move/resize

images, create new images, create and replace form fields and remove form fields from PDF documents, add attachments to an email, correct errors in 77a5ca646e

CAD-KAS is the best program that turns any PDF file into a cool flip book for free. It can turn any PDF documents into flip pages. There are two tabs to select pages for flipping: first you select the pages that you want and then second you just press the button to flip the page. You can select more than one page, and you can also choose the "smooth" or "zoom" view. If you leave the field, then the document will appear on that

page. If you want to go to the first or last page, then you can type the page number, or the program will automatically select the page you click on. If you don't want to have a printed copy of the document, you can open a new window and just save the document as a PDF file. If you want to save a PDF document as a JPEG file, then you can choose the destination folder and click Save. This program is a very useful tool for webmasters. Key Features: • Support for any PDF files, including the 2.0 and

3.0 PDF standard • PDF flip pagelike web page • The user canselect pages of any PDF document

• Can open a PDF document into multiple pages, can be used to export as a flip book • Can flip any pages of a PDF document by specifying a page number or if you leave the field, the document will appear on that page • The user can zoom the document into or out • The user can select the "zoom" or "smooth" view • Can go to the

first or last page of a PDF file by typing in the page number or clicking on the left or right arrows

- The user can open the document as a new window • The user can select the destination folder • Allows you to add text and images to the PDF document • Allows you to add a digital signature to the PDF file • Allows you to save the PDF file as a JPEG document
- Allows you to create a PDF reader application for your website that opens PDF files into a window and use flip pages effect on the website
  The user can import a PDF file into the

## application and save it as a flip book • The user can print the document as a PDF file or as a JPEG file • Allows you to set a date and time in the PDF file • Allows you to set a custom watermark on the PDF document • Allows you to control whether the user can print

What's New in the CAD-KAS PDF Flip Pages?

## CAD-KAS PDF Flip Pages is a professional application designed to enable you to create the flip

page effects for PDF files. No need for a PDF reader to view the document. It will display directly in the web browser. The user has buttons to go to the next page, the previous page or to the first or last page. The user can also decide to enter the page number into an edit field. If he leaves the field the document will show up on the page entered. The user can also click on a page to turn the page. If he moves over the page the edge of the paper will roll up as if the page will be turned. There are also

zoom buttons to zoom the document in and out. The best thing is, that this takes only a small piece of plain HTML code on your website, no flash or something else. You can insert the HTML code anywhere. The pages will be stored as jpg images. This program allows you to open any PDF document and export as flip page website with a few clicks. It will also allow you to edit the PDF file before you export it (it can do so because it is based on our PDF Editor application). How to install:

1. Download to your hard drive. 2. Double-click the "CAD-KAS PDF Flip Pages" icon to run it. 3. Follow the instructions on-screen to complete the installation process. How to uninstall: 1. Delete the files for "CAD-KAS PDF Flip Pages" from your hard drive. 2. If you are prompted to do so, restart your computer to make sure that the changes to your system will take effect. CAD-**KAS PDF Flip Pages Comments:** Date: 2012-06-26 Rating: 100% Author: User Reviews Summary:

(91 Ratings) 5 stars 14 4 stars 23 3 stars 9 2 stars 1 1 star 0 Overall: 91 Ease of Use: 91 Customer Support: 91 Value for Money: 90 Posted on: 2012-05-05 by G A Pros: Easy to Use Cons: Nothing Overall: Pros: Easy to Use Cons: Nothing Value for Money: Pros: Easy to Use Cons: Nothing Overall: Pros: Easy to Use Cons: Nothing Value for Money: Posted on: 2012-05-04 by B B Pros: Good **Cons: Nothing Overall:** 

Minimum: OS: WinXP SP2 (32bit), Vista SP1 (32bit) or Win7 SP1 (32bit) Processor: Intel Pentium 4, Celeron, Athlon, Sempron Memory: 1 GB RAM Hard disk: 8 GB free space Graphics: Intel GMA 950 and Nvidia GeForce 8600 DirectX: Version 9.0c Recommended: OS: WinXP SP2 (32bit), Vista SP1 (32bit) or Win7 SP1

Related links:

https://rakyatmaluku.id/upload/files/2022/06/UmCjnNRcXBTUneDIgChd\_07\_5b7a1799d48d82d7531c2198578e20d1\_file.pd f

https://globalcoinresearch.com/wp-content/uploads/2022/06/PickMeApp\_Pro.pdf

https://social111.s3.amazonaws.com/upload/files/2022/06/rIrqLwBGFgFLWXFKypjU\_06\_e3ca0c2d55a38f35c0168c64047f68\_61\_file.pdf

https://mskprotect24.de/wp-content/uploads/2022/06/Taskbar\_Monitor.pdf

https://paddock.trke.rs/upload/files/2022/06/qtuicqS56JrEqzgF7rqJ\_06\_5b7a1799d48d82d7531c2198578e20d1\_file.pdf https://theinterantionaltribune.com/wp-content/uploads/2022/06/aloquyn.pdf

https://transparentwithtina.com/wp-content/uploads/2022/06/hardgear.pdf

https://together-19.com/upload/files/2022/06/q1dPB5vM57zegX1Ys9cZ\_06\_5b7a1799d48d82d7531c2198578e20d1\_file.pdf http://gjurmet.com/en/safari-icon-crack-free-download/

https://thehomeofheroes.org/wp-content/uploads/2022/06/ilekeil.pdf